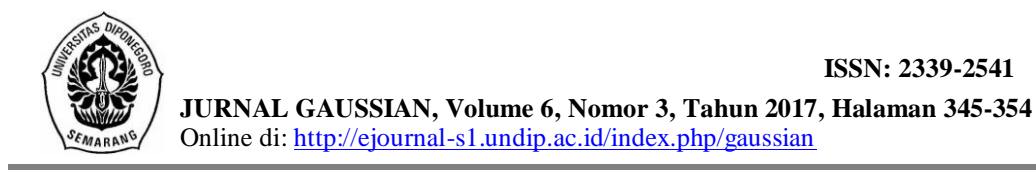

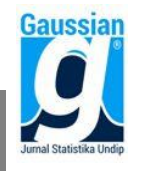

# **PEMILIHAN MEREK LIPSTIK TERFAVORIT DENGAN MADM BERBASIS GUI MATLAB**

**Husnul Finisa<sup>1</sup> , Tatik Widiharih<sup>2</sup> , Moch. Abdul Mukid <sup>3</sup>**

<sup>1</sup>Mahasiswa Departemen Statistika FSM Universitas Diponegoro

2,3DosenDepartemen Statistika FSM Universitas Diponegoro

#### **ABSTRACT**

Lipstick is a cosmetic usually worn by women to improve appearance with apply to the lips. The interest on lipstick among student at indonesia based on the various brands lipstick of national and international land of selling in indonesia. Based on this condition , it takes a method that can evaluate most favorite brand lipstick according to college student . The method applied to choose most favorite brand lipstick are *Simple Additive Weighting* (SAW) and *Technique for Order Preference by Similarity to Ideal Solution* (TOPSIS). Both this method can do the decision to establish an alternative best of a number of alternatives based on a number of certain criteria in overcoming *Multi Attribute Decision Making* (MADM), The concept of SAW is looking for a sum of the weighted performance rating for each alternative in all criteria. While TOPSIS using the principle that alternative chosen should have the shortest distance of a solution ideal positive and farthest of a solution ideal negative. There are 10 alternative brand lipstick and 10 criteria, the criterias are the price, color, form, packaging, resilience, pigmentation, texture, scent, the availability of code expired lipstick. The result of the research indicated that to the SAW method most favorite brand lipstick is of NYX and to the TOPSIS method most favorite brand lipstick is Wardah. The research also produce an application programming GUI Matlab that can help users in process data uses the method saw and topsis for an election most favorite brand lipstick.

**Keywords** : GUI, Lipstick, MADM, SAW, TOPSIS,

#### **1. PENDAHULUAN**

Meningkatnya minat terhadap produk kecantikan terutama lipstik di Indonesia dilatar belakangi adanya berbagai merek lipstik dari dalam maupun luar negeri yang di jual di Indonesia. Sasaran pasar produk kecantikan adalah kaum wanita dan meliputi semua kalangan, termasuk mahasiswi. Faktor-faktor yang perlu diperhatikan dalam membeli lipstik diantaranya, harga, warna, bentuk, kemasan, ketahanan, pigmentasi, tekstur, aroma, ketersediaan serta kode kadaluarsa lipstik. Oleh sebab itu, untuk mengetahui merek lipstik yang paling disukai serta untuk mengetahui apakah merek lipstik lokal menjadi favorit di kalangan mahasiswi, dibutuhkan sebuah metode dapat menyeleksi dalam pengambilan keputusan untuk menilai merek lipstik terfavorit menurut mahasiswi.

Pengambilan keputusan merupakan proses untuk memilih suatu alternatif terbaik. MADM adalah suatu metode yang dapat digunakan untuk menentukan alternatif yang optimal dari sejumlah alternatif dengan kriteria tertentu. Ada beberapa metode yang dapat digunakan untuk menyelesaikan masalah MADM, diantaranya adalah *Simple Additive Weighting* (SAW) *Method* dan *Technique for Order Preference by Similarity to Ideal Solution* (TOPSIS). Konsep dasar metode SAW adalah mencari penjumlahan terbobot dari matriks keputusan pada setiap alternatif di semua atribut. TOPSIS didasarkan pada konsep dimana alteratif terpilih memiliki jarak terpendek degan solusi ideal positif dan jarak terpanjang dari solusi ideal negatif.

Matlab merupakan sebuah singkatan dari *Matrix Laboratory*, *software* ini pertama kali digunakan untuk keperluan analisis numerik, aljabar linier, dan teori tentang matriks. Beberapa manfaat yang didapatkan dari Matlab antara lain perhitungan matematika, komputasi numerik, simulasi dan pemodelan, visualisasi dan analisis data, pembuatan grafik untuk keperluan sains dan teknik, serta pengembangan aplikasi, misalnya dengan memanfaatkan *Graphical User Interfaces* (GUI).

# **2. TINJAUANPUSTAKA**

### **2.1. Sejarah Lipstik**

Lipstik merupakan kosmetik yang diterapkan pada bibir untuk menentukan bentuk dan memberi warna serta memberikan perlindungan. Awalnya lipstik mulai muncul dalam peradaban di Timur Tengah, Afrika Utara dan India. Pada akhir abad ke-19 ketika kemajuan industri berkembang pesat, industri kecantikan Perancis mulai memproduksi lipstik untuk penjualan komersial, kemudian perlahan-lahan lipstik menjadi semakin popular seperti saat ini.

# **2.2. Kriteria Pemilihan Lipstik**

Salah satu yang melatar belakangi banyaknya minat terhadap produk kecantikan terutama pada lipstik adalah ketersediaan sejumlah merek yang berasal dari dalam dan luar negeri. Untuk itu sebelum membeli lipstik yang tepat ada 7 hal yang harus diperhatikan, diantaranya tekstur, warna, ketahanan, harga, pigmentasi, kemasan dan masa kadaluarsa.

### **2.3. Skala Pengukuran**

Untuk menganalisis data yang berupa angka atau numerik senantiasa berkepentingan dengan sifat dasar skala yang digunakan untuk pengukuran. Ada empat macam skala pengukuran, yaitu nominal, ordinal, interval dan rasio (Stevens dalam Wayne, 1989).

# **2.4. Populasi, Sampel dan Teknik Sampling**

Populasi adalah jumlah dari keseluruhan obyek (satuan-satuan/individu-individu) yang karakteristiknya hendak diduga (Djarwanto dan Subagyo, 1998). Menurut Soeratno dan Arsyad (1993), sampel adalah bagian dari populasi yang karakteristiknya hendak diselidiki dan dianggap bisa mewakili keseluruhan populasi, sedangkan metodologi untuk memilih dan mengambil obyek masuk ke dalam sampel yang representatif disebut sampling. Pada dasarnya ada dua macam metode sampling yaitu *Probability* Sampling dan *Non-Probability* Sampling. Salah satu contoh *Non-probability* sampling adalah Purposive sampling.

# **2.5.** *Multi-Attribute Decision Making* **(MADM)**

Menurut Kusumadewi *et al.* (2006) *Multi-Attribute Decision Making* (MADM) merupakan salah satu metode pengambil keputusan untuk menetapkan alternatif terbaik dari sejumlah alternatif berdasarkan beberapa kriteria tertentu. MADM biasanya digunakan untuk melakukan penilaian atau seleksi terhadap alternatif dalam jumlah yang terbatas. Misalkan *Ai* merupakan alternatif ke-i dan *Cj* merupakan kriteria ke-j. Tujuan MADM adalah mengevaluasi m alternatif *Ai* (i = 1,2,...,m) terhadap sekumpulan kriteria *Cj*  $(j = 1, 2, \ldots, n)$ , setiap kriteria saling tidak bergantung satu dengan yang lainnya. Bobot keputusan diperlukan untuk menunjukkan kepentingan relatif dari setiap kriteria.

Langkah metode MADM dimulai dengan membuat matriks keputusan (**X**), kemudian menentukan nilai bobot dengan cara:

$$
\mathbf{W} = \{W_1, W_2, \dots, W_n\}
$$
 (1)

$$
w_j = \frac{u_j}{\sum_{j=1}^n u_j}
$$
 dimana  $u_j = \frac{1}{k} \sum_{k=1}^l z_{kj}$  (2)  
 dengan  $\sum_{j=1}^n w_j = 1$ 

#### **2.6.** *Simple Additive Weighting* **(SAW)**

Konsep dasar SAW adalah mencari penjumlahan terbobot dari matriks keputusan pada setiap alternatif di semua atribut (Fishburn dalam Kusumadewi *et al.*, 2006). Metode SAW membutuhkan proses normalisasi matriks keputusan (**X**) ke suatu satuan yang dapat diperbandingkan dengan semua alternatif. Melakukan normalisasi matriks keputusan metode SAW dengan cara menghitung nilai elemen matriks keputusan ternomalisasi  $(r_{ii})$ dari alternatif *Ai* pada kriteria *Cj* yang merupakan kriteria keuntungan (*benefit*) sebagai berikut.

$$
r_{ij} = \frac{\mathbf{x}_{ij}}{\mathbf{M} \mathbf{a} \mathbf{x} \mathbf{x}_{ij}} \tag{3}
$$

Hasil akhir nilai preferensi ( *Vi* ) diperoleh dengan melakukan perkalian matriks ternormalisasi (*R*) dengan matrik bobot preferensi ( $w<sup>T</sup>$ ), dengan (*R*) sebagai baris dan ( $w<sub>j</sub>$ ) sebagai kolom.

$$
V_i = \sum_{j=1}^n w_j r_{ij} \tag{4}
$$

#### **2.7.** *Technique for Order Preference by Similarity to Ideal Solution* **(TOPSIS)**

TOPSIS didasarkan pada konsep dimana alternatif terpilih yang terbaik tidak hanya memiliki jarak terpendek dari solusi ideal positif, namun juga memiliki jarak terpanjang dari solusi ideal negatif (Hwang, 1981 dan Zeleny, 1982 dalam Kusumadewi, 2006). Metode TOPSIS juga membutuhkan proses normalisasi matriks keputusan (**X**). Nilai elemen yang ternormalisasi  $(p_{ij})$  dihitung dengan menggunakan persamaan berikut.

$$
p_{ij} = \frac{x_{ij}}{\sqrt{\sum_{i=1}^{m} x_{ij}^{2}}}
$$
 (5)

Selanjutnya membuat matriks keputusan yang ternormalisasi terbobot. Nilai elemen matriks ternormalisasi terbobot  $(y_{ij})$  dihitung sebagai berikut.

 $y_{ii} = w_i p_{ii}$  dengan i=1,2,...,m dan j=1,2,...,n

Solusi ideal positif  $(A^+)$  dan solusi ideal negatif  $(A^-)$  dapat ditentukan berdasarkan matriks keputusan ternormalisasi  $(y_{ii})$  sebagai berikut.

$$
y_{ij} = w_j p_{ij} \quad \text{dengan i=1,2,...,m} \text{ dan j=1,2,...,n.}
$$
  
\n
$$
A^+ = (y_1^+, y_2^+, ..., y_n^+)
$$
\n
$$
A^- = (y_1^-, y_2^-, ..., y_n^-)
$$
\n
$$
y_j^+ = \begin{cases} \n\frac{\text{max}}{\text{i}} y_{ij}; \text{jika } j \text{ adalah kriteria yang bernilai positif} \\
\frac{\text{min}}{\text{i}} y_{ij}; \text{jika } j \text{ adalah kriteria yang bernilai negatif}\n\end{cases}
$$
\n(7)

 $y_i^{\scriptscriptstyle -} = \begin{cases} & \frac{\text{m}}{\text{i}} \\ & \frac{\text{m}}{\text{m}} \end{cases}$ m<br>i

Jarak antara alternatif  $A_i$  dengan solusi ideal positif ( $D_i^{\, +}$ ) dirumuskan sebagai berikut.

$$
D_i^{\dagger} = \sqrt{\sum_{j=1}^n (y_i^{\dagger} - y_{ij})^2} \quad ; \ i = 1, 2, ..., m \tag{8}
$$

Jarak antara alternatif A<sub>*i*</sub> dengan solusi ideal negatif (  $D_i^{\top}$  ) dirumuskan sebagai berikut.

$$
D_i^- = \sqrt{\sum_{j=1}^n (y_{ij} - y_i^-)^2} \quad ; \ i = 1, 2, ..., m
$$
 (9)

Nilai preferensi untuk setiap alternatif ( *Vi* ) TOPSIS sebagai berikut.

$$
V_i = \frac{D_i^-}{D_i^- + D_i^+} \quad ; \quad i = 1, 2, ..., m
$$
 (10)

# **2.8. Komputasi Matlab**

Menurut Firmansyah (2007), Matlab merupakan sebuah singkatan dari *Matrix Laboratory*. Matlab dikembangkan sebagai bahasa pemograman sekaligus alat visualisasi, yang menawarkan banyak kemampuan untuk menyelesaikan berbagai kasus yang berhubungan langsung dengan disiplin keilmuan matematika. Manfaat yang didapatkan dari Matlab antara lain perhitungan matematika, komputasi numerik, simulasi dan pemodelan, visualisasi dan analisis data, pembuatan grafik untuk keperluan sains dan teknik, serta pengembangan aplikasi, misalnya dengan memanfaatkan GUI

# **2.9.** *Graphical User Interfaces* **(GUI) Matlab**

*User Interface* (UI) merupakan tampilan grafis dalam satu atau lebih jendela berisikan control dan komponen, yang memungkinkan pengguna untuk melakukan hal-hal interaktif. Matlab UI adalah jendela angka yang dapat menambahkan komponen sesuai dengan kebutuhan pengguna. Selain itu dapat dilakukan pula pemilihan ukuran dan posisi komponen sesuai keinginan pengguna (MathWorks, 2015).

Menurut Sugiharto (2006), Untuk membuat sebuah *User Interface* Matlab, dimulai dengan membuat desain sebuah figur. Untuk membuat desain sebuah figur dapat menggunakan uicontrol (kontrol *User Interface*) yang telah tersedia pada editor figur, diantaranya Pushbutton, Toggle Button, Radio Button, Checkboxes, Edit Text, Static Text, Slider, Frames, Listboxes, Popup Menu, Axes.

# **3. METODE PENELITIAN**

# **3.1. Jenis dan Sumber Data**

Penelitian ini menggunakan data primer. Pengumpulan data primer dilakukan dengan pengisian kuesioner untuk pembobotan kriteria dan penilaian keseluruhan merek lipstik. Populasi yang digunakan adalah Mahasiswi Universitas Diponegoro, sampel yang diambil yaitu 100 mahasiswi Universitas Diponegoro yang pernah mencoba merek lipstik dari alternatif yang telah ditetapkan.

# **3.2. Objek dan Variabel Penelitian**

# **1. Objek Penelitian**

Objek yang digunakan dalam penelitian ini merupakan alternatif ( *Ai )* Alternatif dalam penelitian ini adalah 10 merek lipstik, yaitu Wardah, Purbasari, Makeover, Mineral Botanica, Sariayu, NYX, Revlon, LA Girl, Maybelline dan Silky Girl.

# **2. Variabel Penelitian**

Variabel yang digunakan dalam penelitian ini adalah variabel kriteria (*Cj*) yang berjumlah 10 kriteria, yaitu harga, warna, bentuk, kemasan, ketahanan, pimentasi, tekstur, aroma, ketersediaan dan masa kadaluarsa.

# **2.3.Langkah Analisis**

- a. Membuat tabel rating kecocokan dari setiap alternatif pada masing-masing kriteria untuk metode SAW dan TOPSIS.
- b. Membuat matriks keputusan untuk metode SAW dan TOPSIS.
- c. Menentukan bobot preferensi atau tingkat kepentingan (**w**) metode SAW dan TOPSIS. Kemudian dilanjutkan dengan proses pada masing-masing metode.

# **1.** *Simple Additive Weighting* **(SAW)**

- a. Membuat matriks keputusan yang ternormalisasi
- b. Menentukan nilai preferensi untuk setiap alternatif
- c. Melakukan perankingan berdasarkan nilai preferensi.

# **2.** *Technique For Order Preference By Similarity To Ideal Solution* **(TOPSIS)**

- a. Membuat matriks keputusan yang ternormalisasi
- b. Membuat matriks keputusan yang ternormalisasi terbobot
- c. Menentukan matriks solusi ideal positif dan matriks solusi ideal negative
- d. Menentukan jarak antara nilai setiap alternatif dengan matriks solusi ideal positif dan solusi ideal negative
- e. Menentukan nilai preferensi untuk setiap alternatif
- f. Melakukan perankingan berdasarkan nilai preferensi.

# **4. HASIL DAN PEMBAHASAN**

# **4.1.Pembuatan Matriks Keputusan**

Matriks keputusan adalah matriks yang digunakan untuk mengidentifikasi, menganalisis dan menilai kekuatan hubungan antara alternatif dan kriteria keputusan. Maka diperoleh matriks keputusan setiap alternatif merek lipstik terhadap setiap atribut kriteria sebagai berikut.

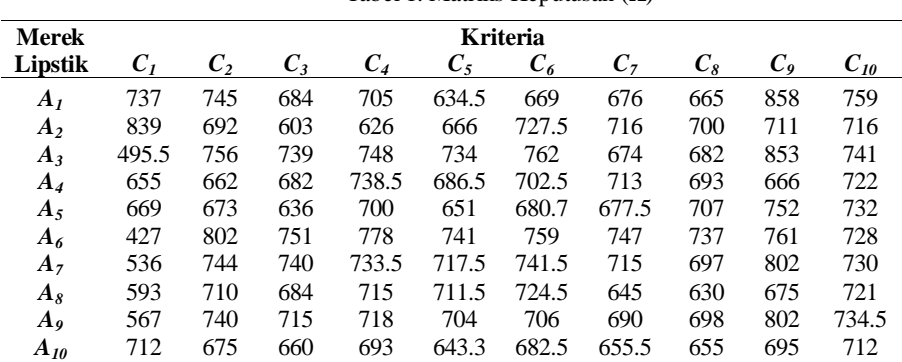

#### Tabel 1. Matriks Keputusan (**X**)

#### **4.2. Menentukan Bobot Kepentingan Kriteria**

Nilai bobot (w) diperoleh dari penilaian kepentingan setiap kriteria oleh 100 responden, dengan skala penilaian antara 1 hingga 10, diperoleh nilai bobot kepentingan kriteria sebagai berikut.

| $W_1$ | W <sub>2</sub> | W <sub>3</sub> | $W_4$                 | W <sub>5</sub> |  |
|-------|----------------|----------------|-----------------------|----------------|--|
| 0,103 | 0,101          | 0,096          | 0,099                 | 0,100          |  |
|       |                |                |                       |                |  |
| $W_6$ | Wγ             | W <sub>8</sub> | <b>W</b> <sub>9</sub> | $W_{10}$       |  |
|       |                |                |                       |                |  |

Tabel 2. Nilai Bobot Kriteria

#### **4.3. Metode SAW**

#### **4.3.1.Menentukan Matriks Keputusan Ternormalisasi**

Seluruh kriteria dalam penelitian ini merupakan jenis kriteria yang menguntungkan (*benefit*), sehingga diperoleh matriks **R** sebagai berikut.

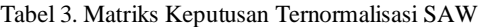

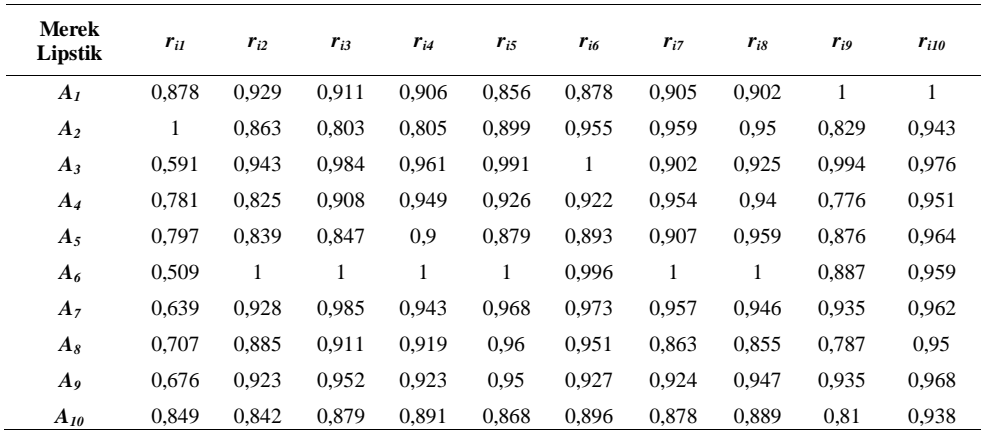

#### **4.3.2. Menentukan Nilai Preferensi SAW dan Melakukan Perangkingan**

Perhitungan nilai preferensi  $(V_i)$  diperoleh dengan menjumlahkan perkalian elemen baris matriks keputusan (**X**) dengan bobot preferensi (**w**), maka diperoleh

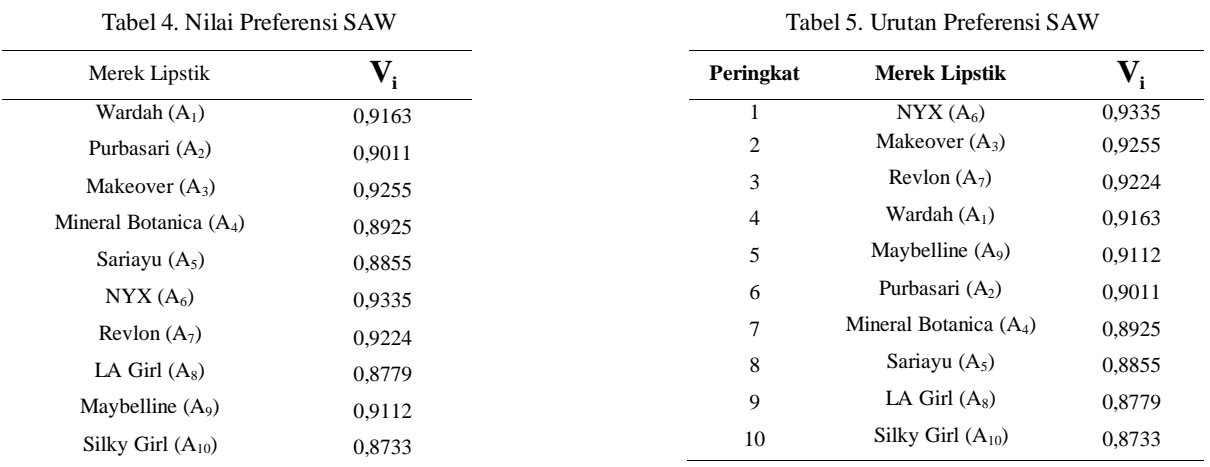

Dapat disimpulkan bahwa merek lipstik terfavorit dengan metode SAW adalah alternatif ke 6 yaitu NYX.

*JURNAL GAUSSIAN Vol. 6, No. 3, Tahun 2017* Halaman 350

# **4.4. Metode TOPSIS 4.4.1 Menentukan Matriks Ternormalisasi dan Ternormalisasi Terbobot**

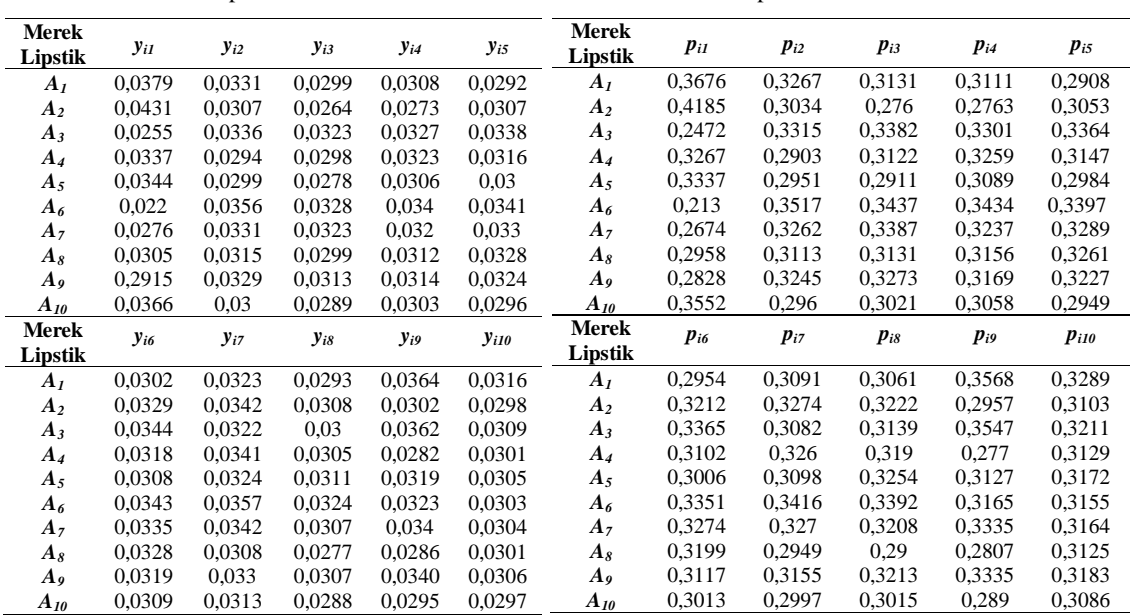

Tabel 6. Matriks Keputusan Ternormalisasi TOPSIS Tabel 7. Matriks Keputusan Ternormalisasi Terbobot TOPSIS

# **4.4.2. Menentukan Matriks Solusi Ideal Positif (** A **) dan Matriks Solusi Ideal Negatif**   $(A^{-})$

Nilai matriks solusi ideal positif  $(A^+)$  dan matriks solusi ideal negatif  $(A^-)$ diperoleh sebagai berikut.

- $A^{\dagger}$  = { 0,0431 ; 0,0356 ; 0,0328 ; 0,034 ; 0,0341 ; 0,0345 ; 0,0357 ; 0,0324 ; 0,0364 ; 0,0316}
- A = {  $0,022$  ;  $0,0294$  ;  $0,0264$  ;  $0,0273$  ;  $0,0292$  ;  $0,0302$  ;  $0,0308$  ;  $0,0277$  ;  $0,0282$  ; 0,0297}

### **4.4.3. Menentukan Jarak Antara Nilai Setiap Alternatif dengan Matriks Solusi Ideal Positif dan Matriks Solusi Ideal Negatif**

Nilai jarak antara nilai setiap alternatif dengan matriks solusi ideal positif dan solusi ideal negative adalah sebagai berikut.

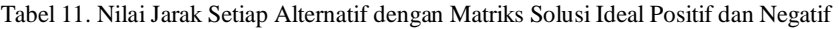

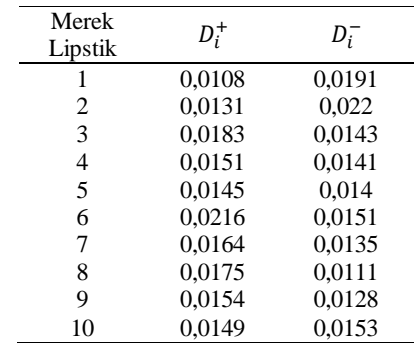

# **4.4.4. Menentukan Nilai Preferensi TOPSIS dan Melakukan Perangkingan**

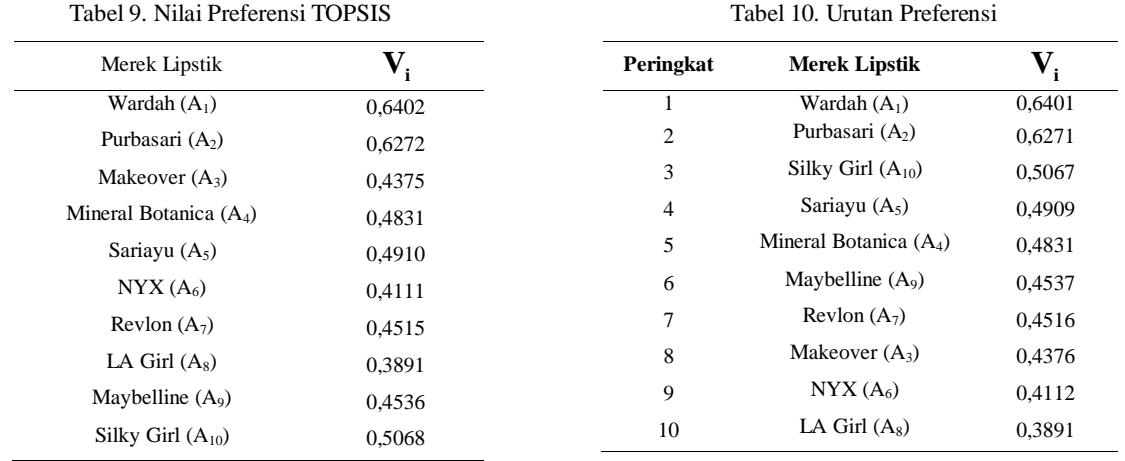

Nilai preferensi untuk setiap alternatif adalah sebagai berikut.

# **4.5 Pemilihan Metode Terbaik**

Metode terbaik dipilih berdasarkan pendekatan yang realistis. Pendekatan yang realistis atau yang bersesuaian dengan realita atau kenyataan yang ada. Pada penelitian ini diperoleh hasil merek lipstik terfavorit dari metode SAW adalah NYX yang merupakan merek lipstik produksi Los Angeles, Amerika. Untuk metode TOPSIS yang menjadi favorit adalah Wardah dengan peringkat kedua hingga keempat yaitu Purbasari, Silky Girl dan Sariayu.

Jika dianalisis dengan pendekatan realistis dengan mempertimbangan berdasarkan kriteria yang digunakan, merek-merek lipstik seperti Wardah, Purbasari, Silky Girl dan Sariayu merupakan merek lipstik dengan kisaran harga 30 ribu hingga 100 ribu rupiah, sedangkan NYX memiliki kisaran harga 100 ribu keatas. Dari segi kriteria ketersediaan merek lipstik Wardah, Purbasari, Silky Girl dan Sariayu banyak tersedia di toko-toko kosmetik kecil maupun besar serta *modern store* atau *department store*. Untuk merek lipstik NYX hanya dapat ditemui di *modern store atau department store.*

Dari analisis pendekatan realistis diatas, maka dapat disimpulkan bahwa metode TOPSIS adalah metode terbaik untuk menentukan merek lipstik dalam penelitian ini.

# **4.7 GUI Matlab Pemilihan Merek Lipstik**

1. Tampilan Utama GUI Matlab Metode SAW dan TOPSIS untuk pemilihan merek lipstik terfavorit.

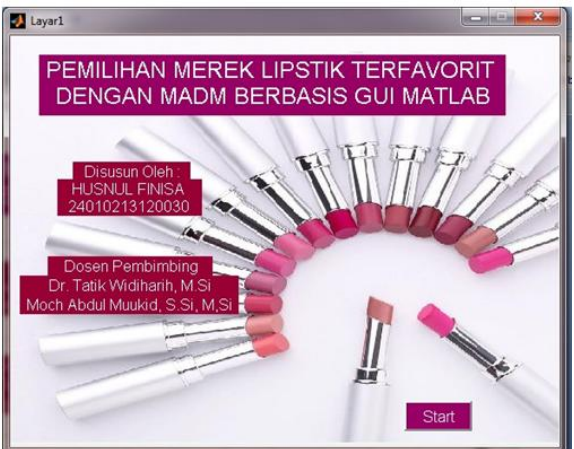

Gambar 1. Tampilan Utama GUI Matlab Metode SAW dan TOPSIS

2.Bagian dalam GUI Matlab metode SAW dan TOPSIS dapat ditampilkan dengan melakukan klik pada tombol "Start"

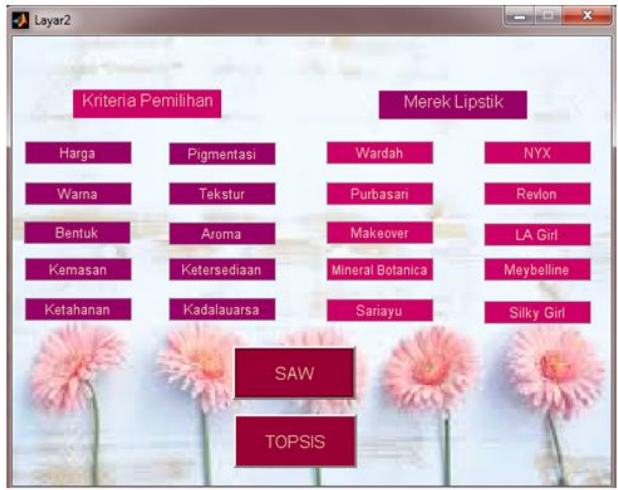

Gambar 2. Tampilan Menu GUI Matlab Metode SAW dan TOPSIS<br>3. Proses olah data GUI Matlab metode SAW dapat ditampilkan dengan melakukan klik pada tombol "SAW"

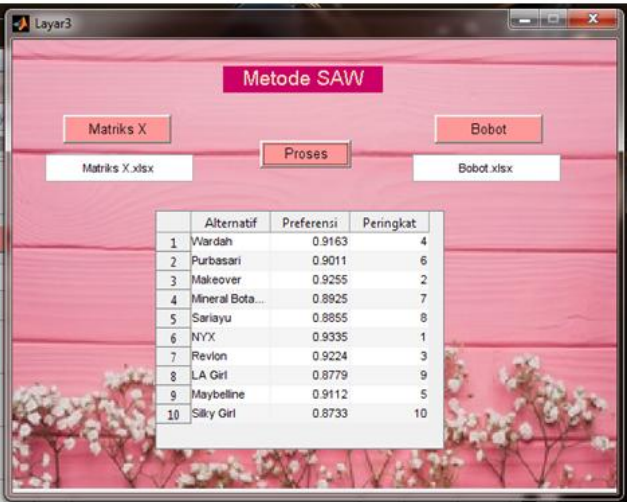

Gambar 3. Tampilan Proses Pemilihan Alternatif Metode SAW<br>4. Proses olah data GUI Matlab metode SAW dapat ditampilkan dengan melakukan klik pada tombol "SAW"

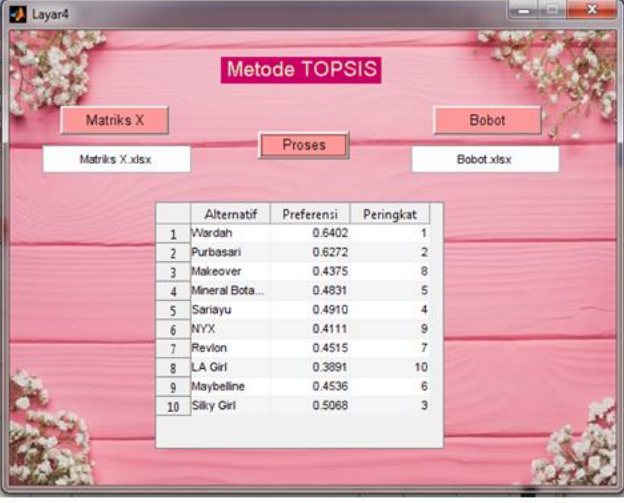

Gambar 4. Tampilan Proses Pemilihan Alternatif Metode TOPSIS

### **5. KESIMPULAN**

Berdasarkan hasil analisis dan pembahasan, maka diperoleh kesimpulan sebagai berikut:

- 1. Metode SAW dan TOPSIS dapat digunakan untuk menyelesaikan pemilihan merek lipstik terfavorit berdasarkan kriteria yang telah ditentukan.
- 2. Kelebihan metode SAW dan TOPSIS adalah mampu menyelesaikan permasalahan multi atribut dengan banyak pilihan alternatif, serta banyak pula kriteria yang digunakan untuk melakukan pemilihan alternatif terbaik.
- 3. Dengan dihasilkannya aplikasi pemrograman GUI Matlab dapat mempermudah proses pemilihan merek lipstik terfavorit menggunakan metode MADM khususnya SAW dan TOPSIS.
- 4. Hasil analisis dari kedua metode didapatkan merek lipstik terfavorit yaitu, merek lipstik NYX untuk metode SAW dan Wardah untuk metode TOPSIS.
- 5. Metode terbaik yang dipilih dalam penelitian ini adalah metode TOPSIS.

# **DAFTAR PUSTAKA**

- Daniel, W.W. (1978). *Applied Non Parametric Statistics.* United States of America: WS-KENT Publishing Company.
- Djarwanto, & Subagyo, P. (1998). *Statistik Induktif.* Yogyakarta: BPFE-Yogyakarta.
- Hwang, C.L., & Yoon, K. (1981). *Multiple Attribute Desicion Making.* Berlin: Springer.
- Jamila dan Hartati, S. (2011). "Sistem Pendukung Keputusan Pemilihan Subkontrak Menggunakan Metode Entropy dan TOPSIS." *IJCCS*. 5 (2), 12-19.
- Kahraman, C. (2008). *Fuzzy Multi-Criteria Desicion Making.* Istanbul: Springer.
- Kurniasih, D.L. (2013). "Sistem Pendukung Keputusan Pemilihan Laptop dengan Metode TOPSIS." *Pelita Informatika Budi Darma.* Vol. III (2), 6-13.
- Kusumadewi, S., Hartati, S., Harjoko, A., dan Wardoyo, R. (2006). *Fuzzy Multi-Attribute Decision Making (FUZZY MADM).* Yogyakarta: Graha Ilmu.
- MathWorks. 2015. *Creating Graphical User Interfaces*. The MathWorks, Inc.
- Netra, P. A. (2016). GUI Matlab untukKombinasi Metode *Analitic Hierarchy Process*  (AHP) dan TOPSIS dalam Pemilihan Cafe Terfavorit. Gaussian. Vol. 5, No. 3, hal 515-524.
- Nurlita, R. (2016). Komputasi Metode SAW dan TOPSIS Menggunakan GUI Matlab Untuk Pemilihan Jenis Objek Wisata Terbaik. Gaussian. Vol. 5, No. 2, hal 289- 298.
- Savitha, K., & Chandrasekar, C. (2011). Vertical Handover Decision Schemes Using SAW and WPM for Network Selection In Heterogeneus wireless Network. *Global Journal Of Computer Science and Technology* . Vol.11
- Soeratno., & Arsyad, L. (edisi revisi) (1993). *Metode Penelitian Untuk Ekonomi dan Bisnis.* Yogyakarta: UPP AMP YKPN.
- Sugiharto, A. (2006). *Pemrograman GUI Dengan Matlab.* Yogyakarta: ANDI

Pujiyanta, A. (2007). *Komputasi Numerik dengan Matlab.* Yogyakarta: Graha Ilmu.

.